## Download old ccleaner versions serial key

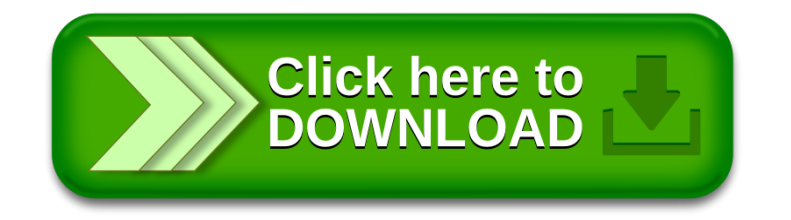